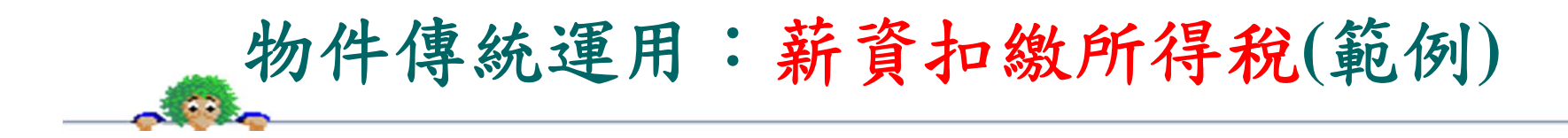

程式功能:

◆ 請製作一套薪資扣繳所得稅系統,期望操作介面如下:

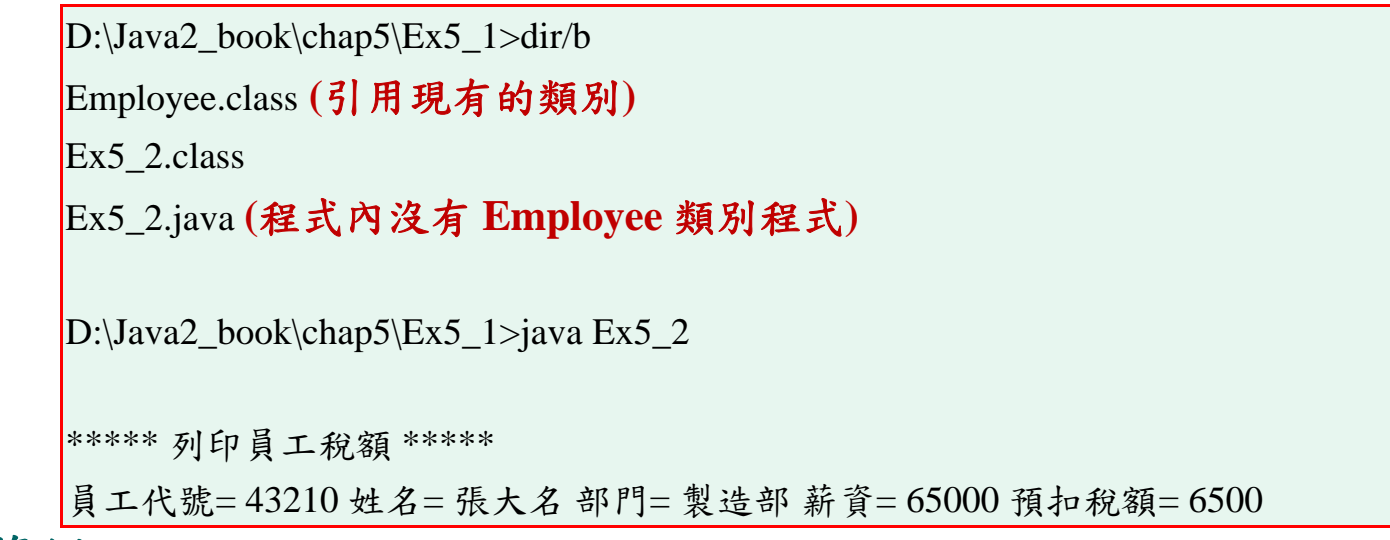

\* 程式範例

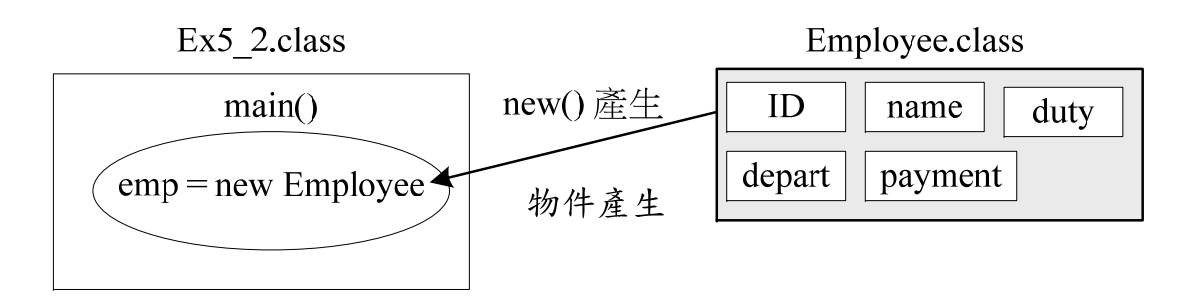

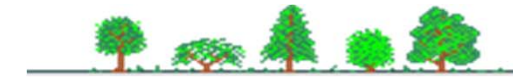